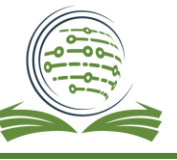

# الخطة الدراسية/ لتخصص دبلوم اللغات لأغراض مهنية

ملخص الخطة :

برنامج الدبلوم المهني المتخصــص في اللغات لأغراض مهنية: هو بمثابة جواز ســفرٍ دبلوماسيّ إلى العديد من المؤســســات<br>. ي .<br>أ ي المحلية والعالمية بمختلف مجالاتها. حيث يكتســب الطلبة خلال هذا البرنامج مهّارات لغوية محادثة وكتابة، إضـــافة إلى ي أل مهارات الاتصال والتواصل التي تجعل الطالب قبطان سفينته المهنية في بِحار الإبداع والتميز، وبمكن للطالب/ة التسجيل في ي .<br>أ ي .<br>تخصص اللغة الإنجليزية، الفرنسية، الصينية، التركية والعبرية. أل

Diploma Program in Language for Professional Purposes: It serves as a diplomatic passport for numerous local and international institutions in a variety of disciplines. This program focuses on the mastery of reading, writing, speaking, and listening in the language of the student's choice in order to enhance the spoken and written language and communication skills that make students captains of their professional ships in the seas of creativity and brilliance. The student can study French, English, Chinese, Turkish, and Hebrew

> 1): متطلبات الحصول على درجة الدبلوم المهني المتخصص في اللغات لأغراض مهنية أل ي

- للحصـول على درجة الدبلوم المهني المتخصـص في اللغات لأغراض مهنية على الطالب إتمام (32) سـاعة دراسـية ي أل معتمدة وفق تعليمات هذه الخطة.
	- توزع الساعات المعتمدة المطلوبة للحصول على درجة الدبلوم في اللغات لأغراض مهنية نحو الآتي: أل ي

التخصص: اللغات لأغراض مهنية العامل: 32 ساعة المعتمدة: 32 ساعة

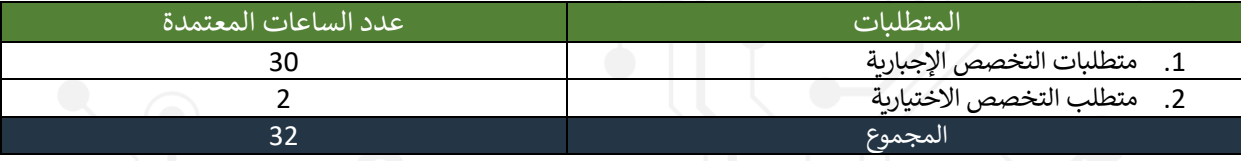

#### <u>متطلبات التخصص الإجبارية :( 30) ساعة معتمدة</u>

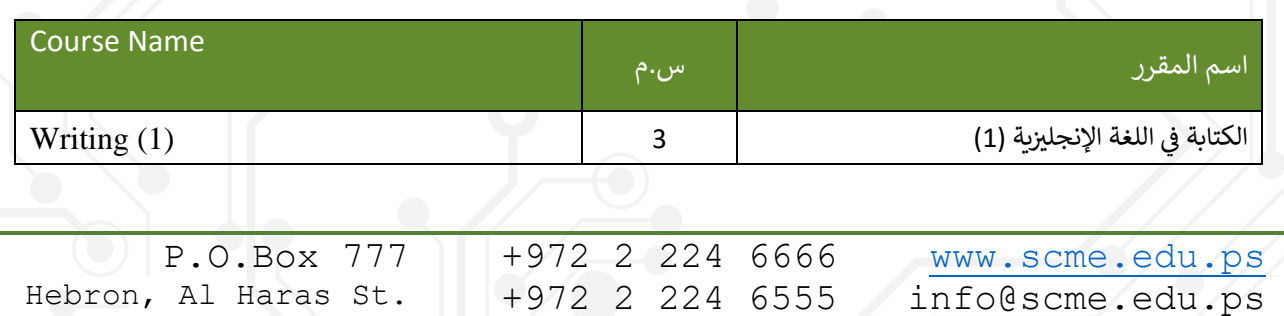

الكلية الذكية للتعليم الحديث

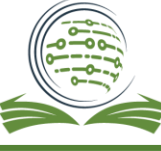

**SMART COLLEGE FOR MODERN EDUCATION** 

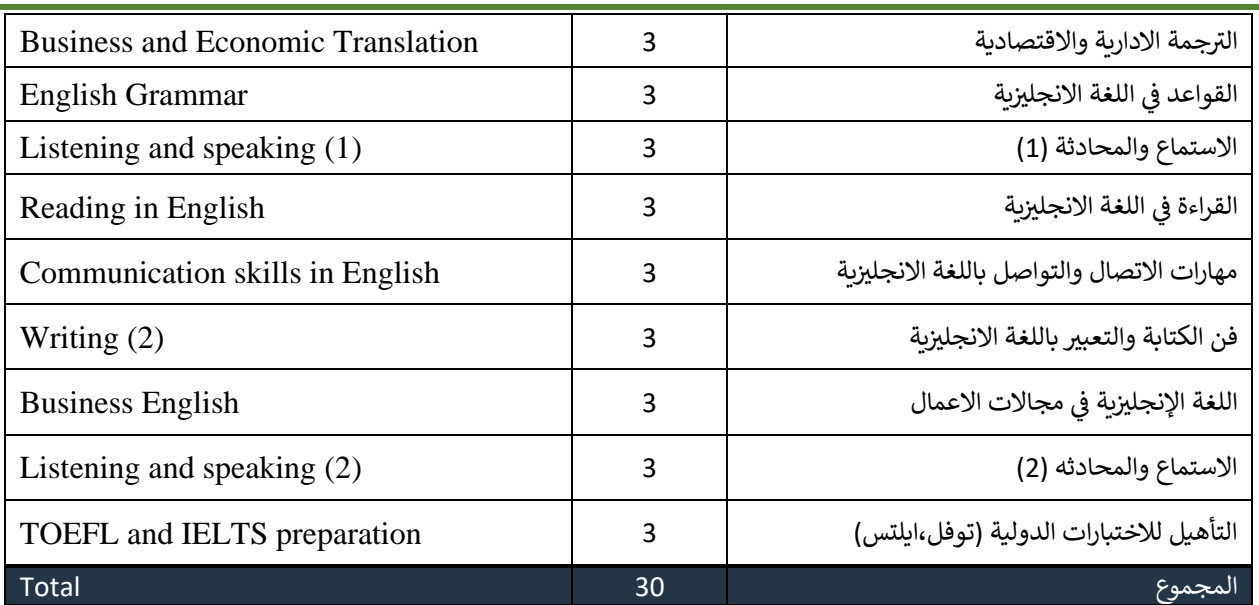

## متطلبات التحصص الاختيارية وعددها:(2) ساعات معتمدة

 طل م كا طال تنتاو متطل ات التخصص ا. تيار ة بنتاح اطدرجا )2( ساعات : م تمدلكما أت ي

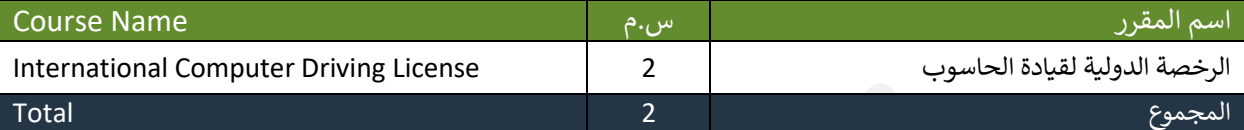

<u>5):</u>الخطة الاسترشادية الدراسية موزعة على فصلين:

# الفصل الأول

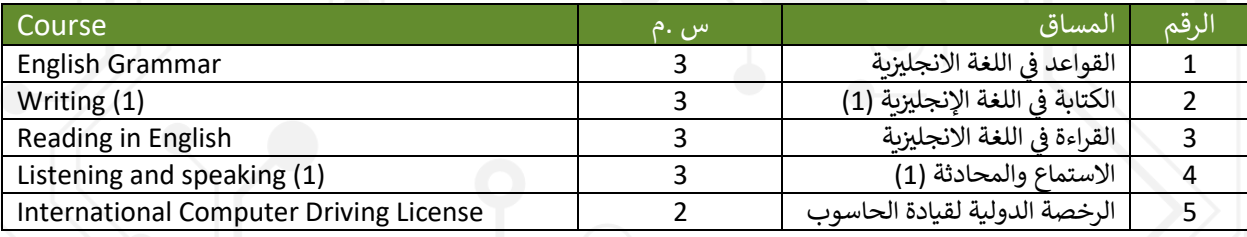

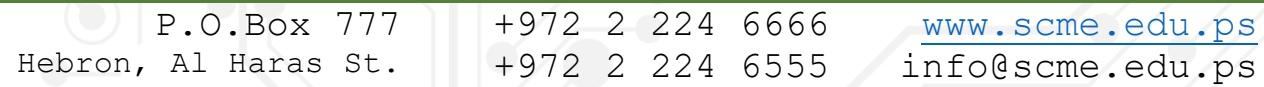

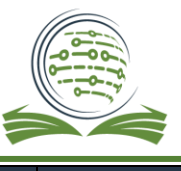

#### الكلبة الذكبة للتعليم الحديث

المجموع المتحدوث المتاركية المتحدة المتحدة المتحدة المتحدة المتحدة المتحدة المتحدة المتحدة المتحدة المتحدة الم

#### ي الفصل الثاني

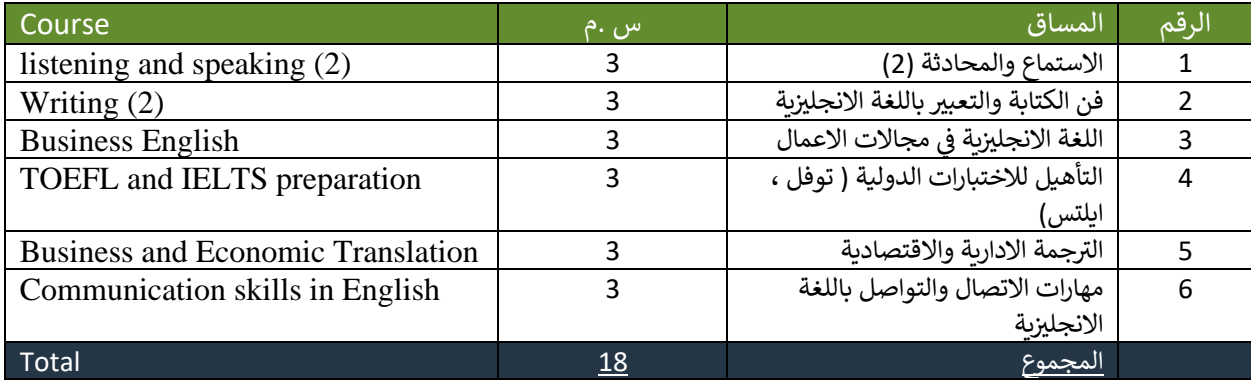

#### وصف المساقات: أولاً: متطلبات التخصص الإجبارية ( 30) ساعة معتمدة

#### -1 الكتابة في اللغة االنجليزية )1( )3 ساعات معتمدة(

يهدف هذا المسـاق الى إكسـاب الطلاب بالمهارات الأسـاسـية اللازمة للكتابة الاكاديمية حيث يركز هذا المسـاق على تعلم مهارات الكتابة على مستوى الجملة ومستوى الفقرة وذلك من خلال تعلم كتابة الجمل البسيطة والجمل المركبة والجمل المعقدة بالاضـــافة الى التعرف الى أجزاء الفقرة وأدوات الربط بين الجمل لكتابة فقرة متماســكة مترابطة ويهدف ايضا الى التعرف على علامات الترقيم وكيفية ترقيم الجمل والفقرات بالطريقة الصحية.

#### **Writing I**

This course covers academic writing fundamentals. This course teaches sentence and paragraph writing skills, including how to write simple, compound, and complex sentences and how to link sentences to create a coherent, interconnected paragraph. as well as to recognize punctuation and paragraph numbering.

#### 2- فن الكتابة والتعبير باللغة الانجليزية (3 ساعات معتمدة)

هذا المسـاق يعتبر مكمل للكتابة في اللغة الانجليزية 1 حيث سـيتعلم الطالب كتابة المقالة الاكاديمية بطريقة احترافية بالاضافة الى التعرف الى انواع المقالات ، وهذا المساق يغطي العناصر الأساسية لكتابة المقال باللغة الانجليزية وهي

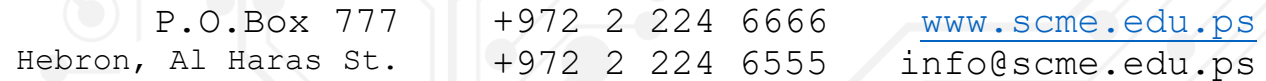

**SMART COLLEGE FOR MODERN EDUCATION** 

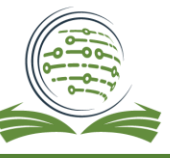

الكلية الذكية للتعليم الحديث

العنوان: حيث سيتعرف على كيفية كتابة العنوان الذي يعد الفكرة الرئيسية للمقال، كيفية كتابة وتجميع الافكار الرئيسية ، كتـابـّة وترتيب فقرّات المقـال من ( مقدمـة المقـال وفقرات الموضــــوع Body Paragraphs، فقرة الخـاتمـة " " Conclusion )، ساايتعلم الطالب ايضاا اًكتابة االيميالت الرساامية و ير الرساامية، كتابة الساايرة الذاتية باللغة الانجليزية ، كتابة البروبوز ال الخاص بالمشاريع.

#### **Writing II**

This course is a complement to Writing in the English Language 1, in which the student will learn to write academic essays in a professional manner as well as identify different kinds of articles. The student will also learn to compose formal and informal emails, a CV in English, and a project proposal, in addition to collecting the main ideas, writing and organizing the article paragraphs (the introduction of the article, the body paragraphs, and the "conclusion" paragraph) .

## 3- الترجمة الإدارية والاقتصادية ( 3 ساعات معتمدة)

يهدف هذا المسـاق الى تعريف الطلاب على حل المشكلات المتعلقة بترجمة النصـوص الإدارية و الاقتصـادية من ...<br>العربية إلى الإنجليزية والعكس. بالاضافة إلى التركيز على المصطلحات الإنجليزية المستخدمة في هذه النصـوص ، ي أل ستربيه إلى الإنجليزية والمحسن. بالركب في الارتيز في المصطفحات الإنجليزية المستحدمة في شدة الصحوح<br>ستوضح الدورة للطلاب ايضاً ، من خلال أمثلة عملية ، طرق و أسس ترجمة هذه النصوص من وإلى الإنجليزية. يركز المســاق على الجانب العملي لترجمة النصــوص المختلفة. حيث تشــمل هذه النصــوص المراسـلات الرســمية ين .<br>وغير الرسمية (رسائل البريد الإلكتروني والخطابات) والعقود التجارية والفواتير والإعلانات ... إلخ.

#### Business and Economic Translation

This course introduces students to issues related to the translation of business and economic texts from Arabic into English and vice versa. Drawing attention to the English terms used in these texts, the course will show students, through examples, ways of translating these texts from and into English. The course focuses on the practical side of translating different texts. These texts include formal and informal correspondence (emails and letters), invoices, and advertisements.

#### 4- القواعد في اللغة الانجليزية (3 ساعات معتمدة) ي أل

يهدف هذا المساق الى تعليم الطلاب أساسيات قواعد اللغة الانجليزية و التراكيب النحوية الأساسية للغة وأليات ي أل بنائها في جمل متماسـكة وكاملة وذلك من خلال اسـتخدام هذه التراكيب في سـياقات مختلفة بالشـكل الصـحيح. ي ֧֧֚֝<u>֓</u> ويهدف المســــاق ايضـــــاً الى التركيز على الاخطاء القواعدية المتكررة وتحليلها والقدرة على معالجتها . حيث يتناول هذا المساق مقدمة في أساسيات قواعد اللغة الإنجليزية، أجزاء الكلام ، والوظائف النحوية ، والعبارات ، والجمل ، ي أل وأنواع الجمل ، والفئات الاسمية واللفظية والعديد من المواضيع النحوبة ذات الصلة.

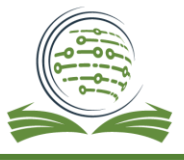

#### English Grammar

The aim of this course is to teach students the basics of English grammar, including the basic grammatical structures of the language and the processes for constructing them into coherent and complete sentences, through the correct application of these structures in various contexts. The course will additionally focus on common grammatical errors, their analysis, and the ability to correct them. This course provides an introduction to the fundamentals of English grammar, including its parts of speech, grammatical functions, phrases, sentences, sentence types, noun and phonemic categories, and numerous other grammatical subjects .

#### 5- الاستماع والمحادثة (1) (3 ساعات معتمدة)

أليهدف الطالب من خلال هذا المســـاق الى التحدث باللغة الإنجليزية من خلال إجراء حوارات بســـيطة تتناول ي ֖֖֪ׅ֪ׅ֪ׅ֧֚֚֚֚֚֚֚֚֚֚֚֚֚֚֚֚֚֚֚֚֚֡֡֟֓֡֡֬֓֓֞֡֟֓֡֟֓֡֟֓֡֟֓֡֬֓֓֞֡֬֓֓֞֡֓֓֞֡֓֓֞֡֬֓֓֞֡֬֓֝֬ مختلف جوانب الحياة اليومية، كالحوارات العائلية، والتعارف في الأماكن العامة، كالمطارات، والفنادق، والمطاعم، والأسواق، والمستشفيات، والمصارف، مع التدرّب على الاستماع لحوارات عن طريق الوسائل التعليمية المختلفة المرئية والمسموعة التي ستمكن الطالب من القدرة على النطق الصحيح لصوتيات الحروف. ي

#### Listening and speaking I

In this course, students learn to speak English by practicing simple dialogues about family life and public places like airports, hotels, restaurants, markets, hospitals, and banks, as well as listening to dialogues in multiple visual and audio formats to help them pronounce letter phonemes correctly

#### 6- القراءة في اللغة الانجليزية (3 ساعات معتمدة) ي أل

يهدف هذا المســاق الى تطوير مهارات القراءة باللغة الانجليزية لدى الطالب التي ســتعزز فهم الأفكار الرئيســية من ...<br>النصـــوص حيث ســــكون الطالب قادرا على نطق وتهجئة الكلمات بطريقة ســـليمة وذلك عن طريق التركيز على صوتيات الحروف، تعلم أساليب واستر انتيجيات القراءة السريعة Skimming، القراءة المسحية Scanning، معاينة النص، القراءة المكثفة ، باال افة ال اسلوب القراءة النقدية.

#### **Reading in English**

This course aims to improve the student's English reading abilities, which will enhance comprehension of texts' main ideas. The student will be able to correctly pronounce and spell words by concentrating on the phonetics of letters. The student will learn methods and reading strategies such as skimming, scanning, text previewing, intensive reading, and critical reading.

**SMART COLLEGE FOR MODERN EDUCATION** 

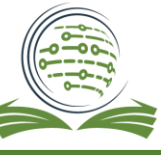

الكلية الذكية للتعليم الحديث

7- مهارات الاتصال والتواصل باللغة الانجليزية ( 3 ساعات معتمدة) أل يهدف المســـاق إلى تنمية وتطوير مهارات الاتصـــال والتواصـــل لدى الطلبة في بيئة العمل ، من خلال اعدادهم ي أل ألوتأهيلهم على اجراء حوار أو محادثة ناجحة مع الأخرين باللغة الانجليزية ســواء عن طريق الهاتف أو ال Online، أو المقابلة الشـخصـية Face-to-Face حيث سـيعزز الحوار الناجح لدى الطلبة الثقة لديهم والقدرة على الاقناع والحوار السليم والنقد االيجابي.

#### Communication skills in English

The course prepares students to have a successful conversation in English, whether by phone, online, or in a face-to-face interview, which will improve their communication skills in the workplace. Moreover, they can persuade, communicate, and provide constructive critique .

#### 8- اللغة الانجليزية في مجال الأعمال( 3 ساعات معتمدة) أل أل

م من يسمى من السلام العربي.<br>يهدف هذا المســــاق الى تعزيز وتزويد الطلاب بالمفرادات والعبارات المســـتخدمة والأكثر شـــيوعاً في بيئة العمل ي ֧<u>֓</u> سـيتعلم الطالب تقديم عرض احترافي باللغة الانجليزية، قراءة وفهم التقارير الخاصـة بالعمل، تقديم عروض العمل ي ֧֧֧֧֧֧֚֚֚֚֡֝֝֬֓֓֕֓֝֬֓֓֝֓֓֝֬֝֓֝֬֝֓֓֝֬֝֓֓֝֬֓֓֓֝֓֓ باللغة الانجليزية، كتابة وارســـال البريد الالكتروني الرســـمي باللغة الانجليزية ، التحدث في مجال الاعمال عن طريق أل ي ي أل ألالهاتف وعن طريق ال Video Conference، وكيفية إدارة الاجتماعات باللغة الانجليزية.

#### Business English

This course aims to improve and provide students with the vocabulary and expressions most frequently used in the workplace. The student will learn how to make a professional presentation in English, read and comprehend work reports, submit job applications in English, write and send official e-mails, communicate in the business field through telephone and video conference, and manage meetings in English.

#### 9- الاستماع والمحادثة (2) (3 ساعات معتمدة)

هذا المســـاق مكمل للاســـتماع والمحادثة 1 حيث يهدف هذا المســـاق تنمية قدرة الطلبة على اســـتخدام اللغة .<br>الإنجليزية في المحادثة والحوار في مواضـيع مختلفة من الحياة الواقعية حيث سـيكون الطالب قادراً على التعريف ي أل أل ي بنفسـه باللغة الانجليزية باحترافية بالاضـافة الى القدرة على مناقشـة مواضـيع متنوعة باللغة الانجليزية بإتقان عن طريق الحوار في مجموعات ، ويهدف هذا المســــاق الى تطوير مهارة الاســـتماع للطلبة عن طريق الاســـتماع الى ي **ألف** لهجات مختلفة باللغة الانجليزية عن طريق التسجيلات الصوتية والفيديوهات المتنوعة التي تعزز اللفظ الصحيح ي للطلبة بالاضافة الى الفهم والاستيعاب.

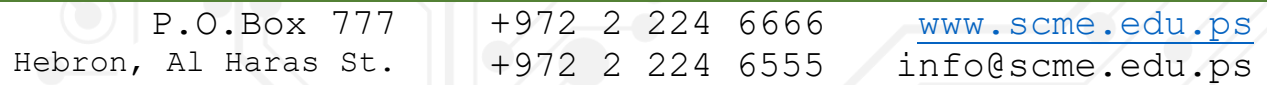

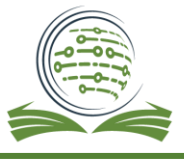

Listening and Speaking II

This course complements Listening and Speaking 1. This course improves students' English conversation skills on real-life topics. The learner will be able to introduce himself professionally in English and speak fluently in groups. This course helps students improve their listening skills by listening to English accents on audio recordings and videos.

10- التأهيل للإختبارات الدولية (توفل، ابلتس) ( 3 ساعات معتمدة)

ز على تأهيل الطلاب للتقدم للامتحانات الدولية في مجالات اللغة الإنجليزية، كامتحان ي أل ļ هذا المســــاق يركّز على تأهيل الطلاب للتقدم للامتحانات الدولية في مجالات اللغة الإنجليزية، كامتحان TOEFL وامتحان IELTS، من خلال التركيز على مهارات اللغة الإنجليزية الأكاديمية اللازمة للنجاح في الامتحان، ويتضـــمن ي ֧<u>֓</u> المساق التدريب على تقنيات حل أسئلة الامتحان من خلال تدريب الطلاب على نماذج مختلفة لهذه الامتحانات بالاضافة الى تعلم مهارة ادارة الوقت أثناء الإجابة عن أسئلة هذه الاختبارات.

#### TOEFL and IELTS preparation

This course effectively prepares students for the IELTS or TOEFL examination. It includes the teaching of test practice strategies and skills for all areas of the IELTS or TOEFL exams. It is comprehensive and academically rigorous. The IELTS or TOEFL course puts equal weight on reading writing, listening, speaking, and test-taking strategies. The course also covers sub-skills such as academic vocabulary, academic style, and study skills each day.

.<br><u>ثانياً: متطلبات التخصص الاختيارية وعددها (2) ساعات معتمدة</u>

## 1. الرخصة الدولية لقيادة الحاسوب (2 ساعة معتمدة)

يهدف م اق الر صة الدالية لقيادل الحاسوب دانبيل يىل ت ر ج الطل ة بملونات الحاس أل النظري اال م ي يهدت مسن مركز على معارفي عليها الحاسوب ي بالعبيد المصري والمسي إلى عربيت الصبب بتدويات الحاسب.<br>الآلي وكيانه (المادي، والبرمجي)، حيثُ يبدأ الطلبة بالتعرف على التســـلســـل التاريخي لأجيال الحاســـوب، وعناصر ٍّ التطور الذي مرَّ بها عبر الزمن، إضــافة إلى أنظمة العد المختلفة، ووحدات التخزين، والذاكرة، والمُعالجة فيه، متصور التاي من بها حزر الرس، إعتناعات إلى الصفحة المتحدث وتوصيحات التحرين، والتاريخ والمتحادث حياء.<br>وصــولاً إلى منظومات التشــغـيل المتنوعة وخاصــة نظام الويندوز الأكثر شــيوعاً، والخُزمة المكتبية فيه - الأوفيس، ر ر<br>الفيروسات الضارة وأشكالها، والشبكة العنكبوتية – الإنترنت.

### International Computer Driving License

This course intends to identify computer components and their various units, computer development and classifications, computer generation, counting system classification, memory unit, arithmetic and logic unit, input and output unit, operating system, and

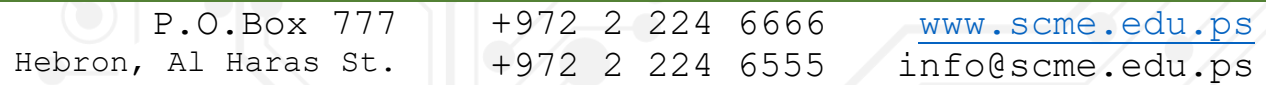

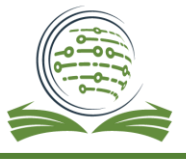

programming fundamentals.

Practical part: The course's objective is to provide students with an understanding of the Computer's components, including the CPU (central processing unit), storage units, and input and output units. And software components such as various operating systems, such as Windows, and a variety of computer applications, such as Microsoft Office, the Internet, and e-mail services.